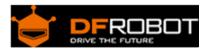

# Bluno Beetle SKU:DFR0339

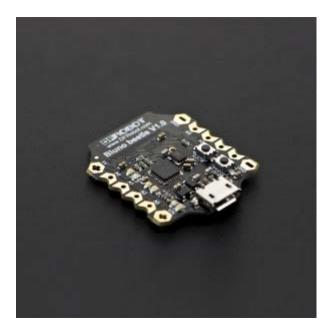

### Contents

- 1 Introduction
- 2 Specification
- 3 Pinout Diagram
- 4 Power Supply
- 5 Bluno Beetle Basic Demo
- 6 Wireless Programming via BLE
- 7 Configure the BLE through AT command
- 8 Update BLE Firmware
- 9 ICSP interface

### Introduction

Bluno Beetle is another milestone in wearable electronics device area, which makes DIY users have more options in the project design. It is fully compatible with Bluno in instructions and procedures, supporting Bluetooth HID and ibeacon modes.

And it not only supports USB programming, but also wireless programming method. With the V shaped gilded I/O interface, it is convenient to screw conductor wire on it, which could a good choice in the wearable market.

## More instruction about Bluno Beetle can refer to DFRobot Bluno。

Specification

Bluetooth Chip CC2540

Sensitivity (-93dBm)

Working Temperature :  $(-10 \, ^{\circ}\text{C} \sim +85 \, ^{\circ}\text{C})$ 

Maximun Distance 50m(Open field)

Microcontroller: ATmega328P

Clock frequency: 16 MHz

Working voltage: 5V DC

Digital Pin x4

Analog Pin x4

PWM Output x2

UART interface x1

I2C interface x1

Micro USB interface x1

Power port x2

# Pinout Diagram

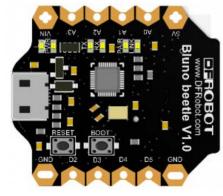

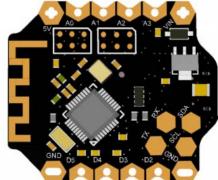

### Pin Mapping

| Silkscreen | Digital Pin | PWM Channel | Analog Channel | UART    | I2C |
|------------|-------------|-------------|----------------|---------|-----|
| RX         | 0           |             |                | 0 : 14  |     |
| TX         | 1           |             |                | Serial1 |     |
| SDA        | A4          |             |                |         | SDA |
| SCL        | A5          |             |                |         | SCL |
| D2         | 2           |             |                |         |     |
| D3         | 3           | 3           |                |         |     |
| D4         | 4           |             |                |         |     |
| D5         | 5           | 5           |                |         |     |
| A0         | A0          |             | A0             |         |     |
| A1         | A1          |             | A1             |         |     |
| A2         | A2          |             | A2             |         |     |
| A3         | A3          |             | A3             |         |     |

### • Power interface description :

| Silkscreen | Description              |  |
|------------|--------------------------|--|
| VIN        | external power supply<8V |  |
| 5V         | 5V positive supply       |  |
| GND        | GND                      |  |

## **Power Supply**

- USB cable or external power supply: 5V
- External power supply <8V</li>

### Bluno Beetle Basic Demo

In this section, you can use the BLUNO Beetle to connect with the Android phone or iPhone .The Step by Step tutorial of the BLUNO Beetle is almost the same with the Bluno.

## Wireless Programming via BLE

In this section, we will learn how to Upload the sketch on air via BLE. It is really amazing that you can do uploading process without a line. The Step by Step tutorial of

the Bluno Beetle is almost the same with the Bluno.

## Configure the BLE through AT command

There are three revolutionary BLE firmware versions now, maybe it will be more. For the reason of unified management, we will put all BLE AT command on the BLUNO wiki page Configure the BLE through AT command.

## Update BLE Firmware

It is better to update the newest firmware for the better experience. As Bluno Beetle is using CC2540 chip, the method of the updating is very close to BLUNO. Please choose "Bluno" firmware. Or it won't work.

## ICSP interface

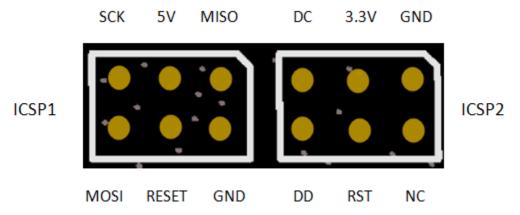

ICSP1: Atmega 328PICSP2: CC2540